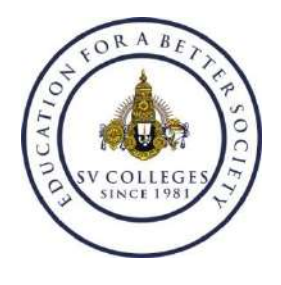

# **SV COLLEGE OF ENGINEERING**

**Karakambadi road, Tirupati.**

**DEPARTMENT OF INFORMATION TECHNOLOGY Department Lab Infrastructure & Details**

#### **1. DWM & MAD LAB**

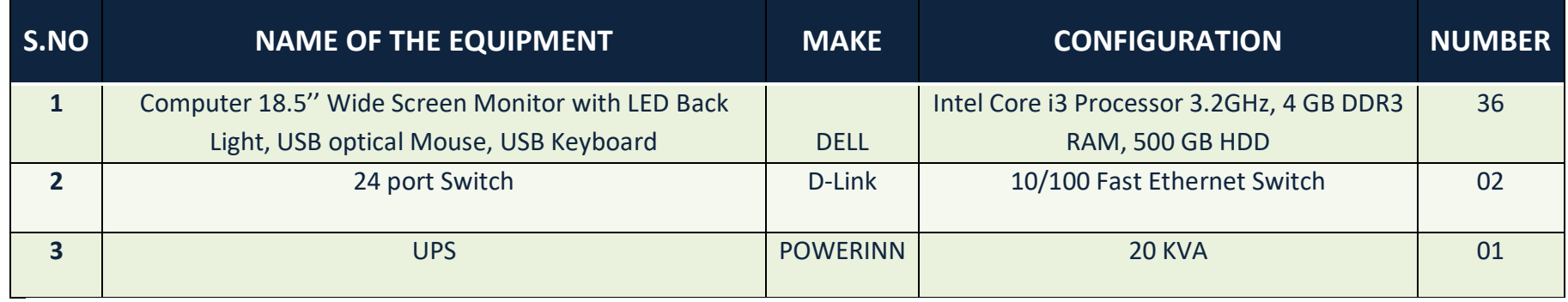

### **2. OS & SL LAB**

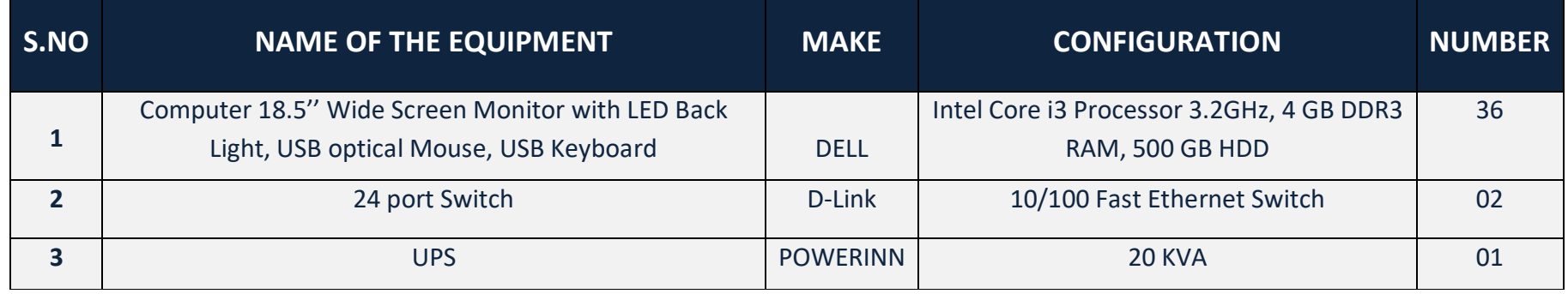

## **3. UML, CN AND ST LAB**

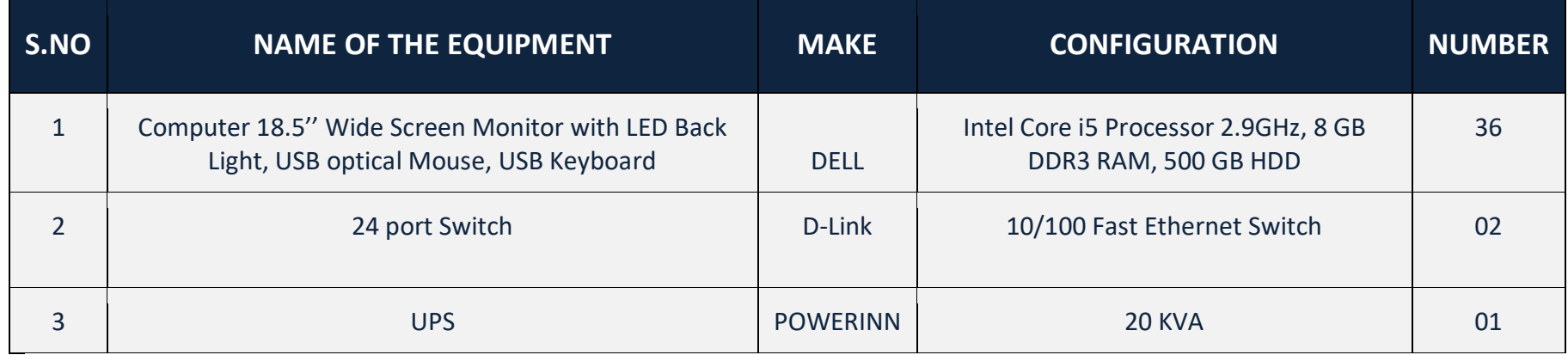

## **4. DBMS, WT & JAVA PROGRAMMING LAB**

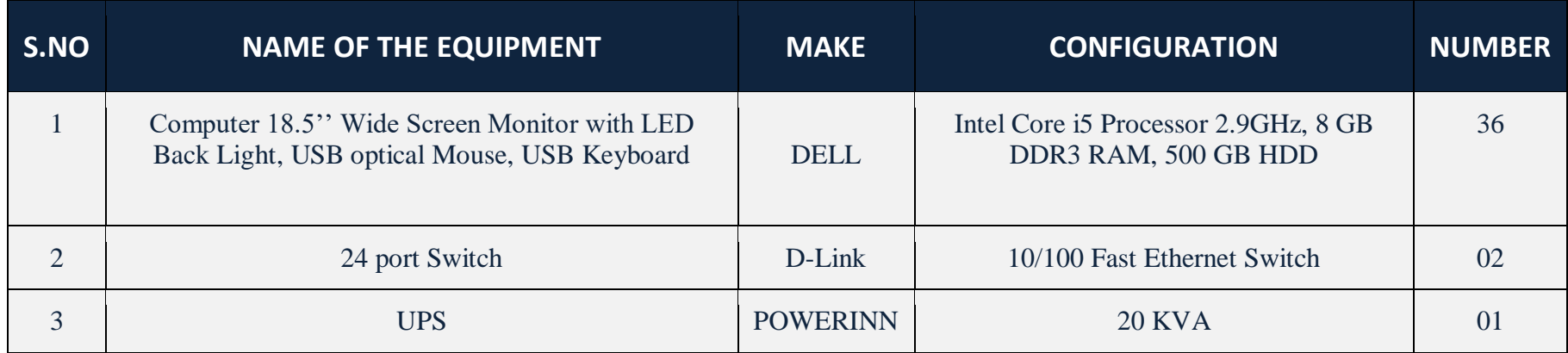

### **5. PROJECT AND RESEARCH LAB**

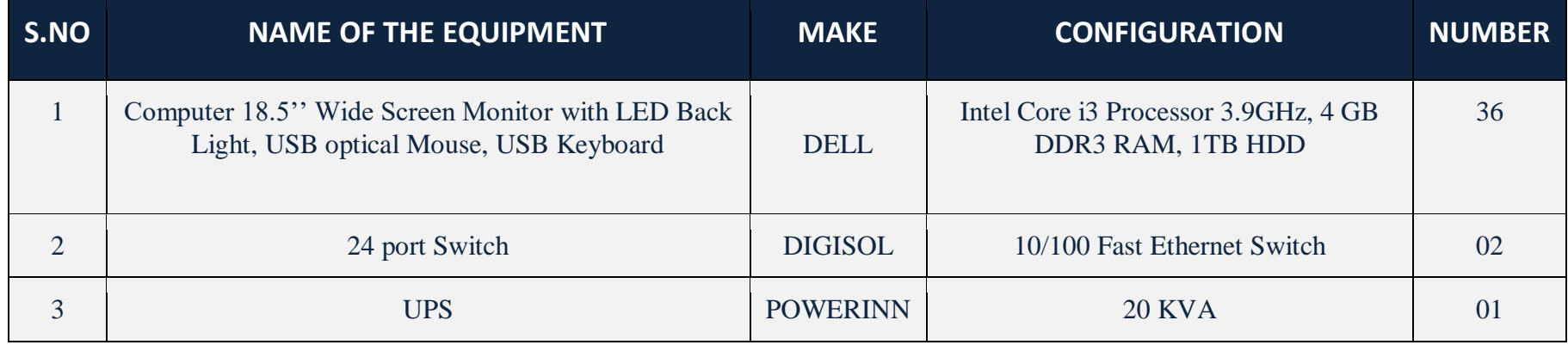